МОУ «Оболенская СОШ»

«ИСПОЛЬЗОВАНИЕ ИНТЕРАКТИВНЫХ ПЛАТФОРМ ДЛЯ ВЗАИМОДЕЙСТВИЯ С СЕМЬЯМИ ВОСПИТАННИКОВ В РАМКАХ ИНКЛЮЗИВНОГО **ОБУЧЕНИЯ»** 

> Подготовили: учитель-логопед Кузнецова О.Н. учитель-логопед Абаева Т.В.

> > 30 марта 2023г.

Согласно рекомендациям Минпросвещения России по организации работы образовательных учреждений в условиях возникновения различных рисков воспитательно-образовательный процесс в ДОУ необходимо осуществлять с применением дистанционных технологий.

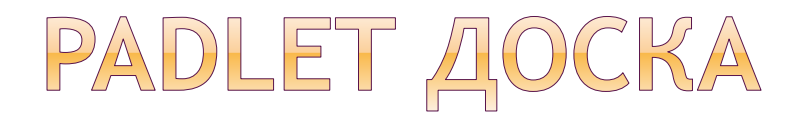

Сетевой сервис Padlet является сегодня одним из самых популярных онлайн-

средств создания виртуальных досок.

### PADLET AOCKA

«Padlet» – это интерактивная доска или стена, которая имеет определённую тему. На неё можно помещать аудио и видеофайлы, фото, документы. Стена состоит из окошек, каждое из которых активно и содержит загруженный

материал.

## PADLET AOCKA

Доступ к созданной стене может быть организован несколькими способами:

- приватный позволяет работать с материалами только автору виртуальной стены и тем, кого пригласили по e-mail;
- защищенный доступ к контенту открыт тем, кто знает пароль для входа;
- скрытая ссылка любой пользователь, имеющий ссылку для входа, может работать с материалами;
- доступ абсолютно всем любой человек может получить доступ к контенту. Данные будут доступны поисковым сервисам и могут быть выведены в результатах поиска.

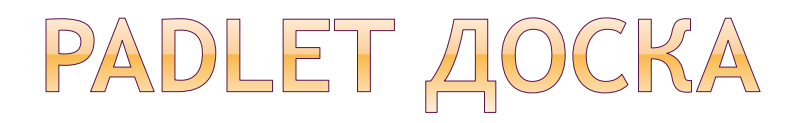

В коррекционной работе логопедов МОУ «Оболенская СОШ» активно используется сетевой сервис Padlet как эффективное средство сопровождения детей с ОВЗ и взаимодействия с семьями воспитанников.

Padlet доска даёт широкие возможности

тесного взаимодействия с родителями

воспитанников.

Добавлять материал на Padlet доску может

как специалист, так и родители.

Таким образом, повышается активность и

заинтересованность семей воспитанников в

коррекционном процессе.

- Размещение широкого спектра материалов для домашней работы с родителями: закрепление лексических тем, грамматических структур речи, автоматизация поставленных логопедом звуков.
- Размещение интерактивных логопедических игр для детей.
- Размещение видео и фото отчетов логопедической работы в ДОУ.
- Привлечение родителей к размещению отчетов выполнения домашней работы.

### Примеры размещения материалов.

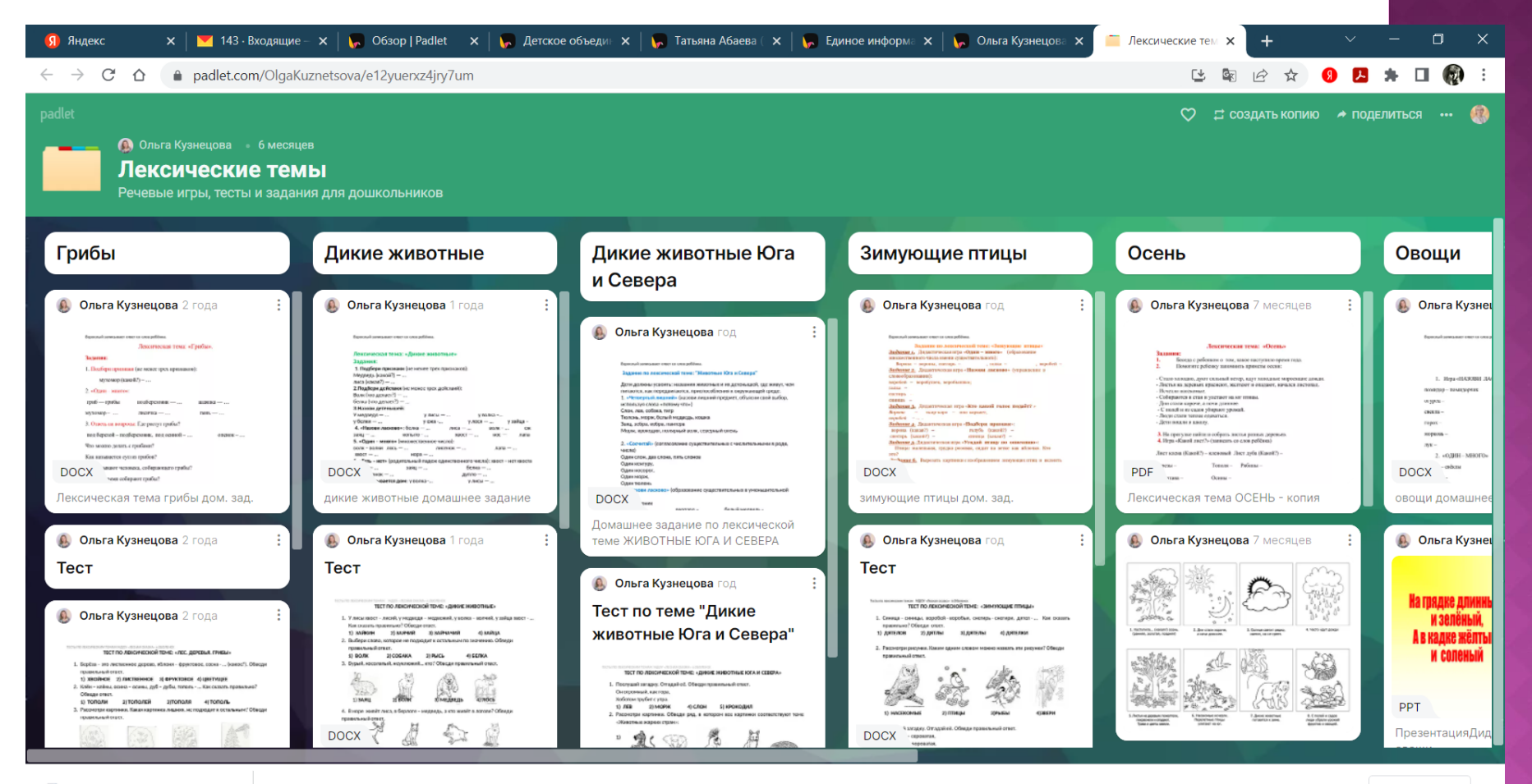

<u><sup>2</sup></u> Кузнецова Абае....pptx ^

 $\circ$ 

**E** 

 $\Omega$ 

9:26

28.04.2022

Рабочий стол  $\wedge$   $\blacksquare$  (с  $\Box$ ) РУС

昂

#### Примеры размещения материалов.

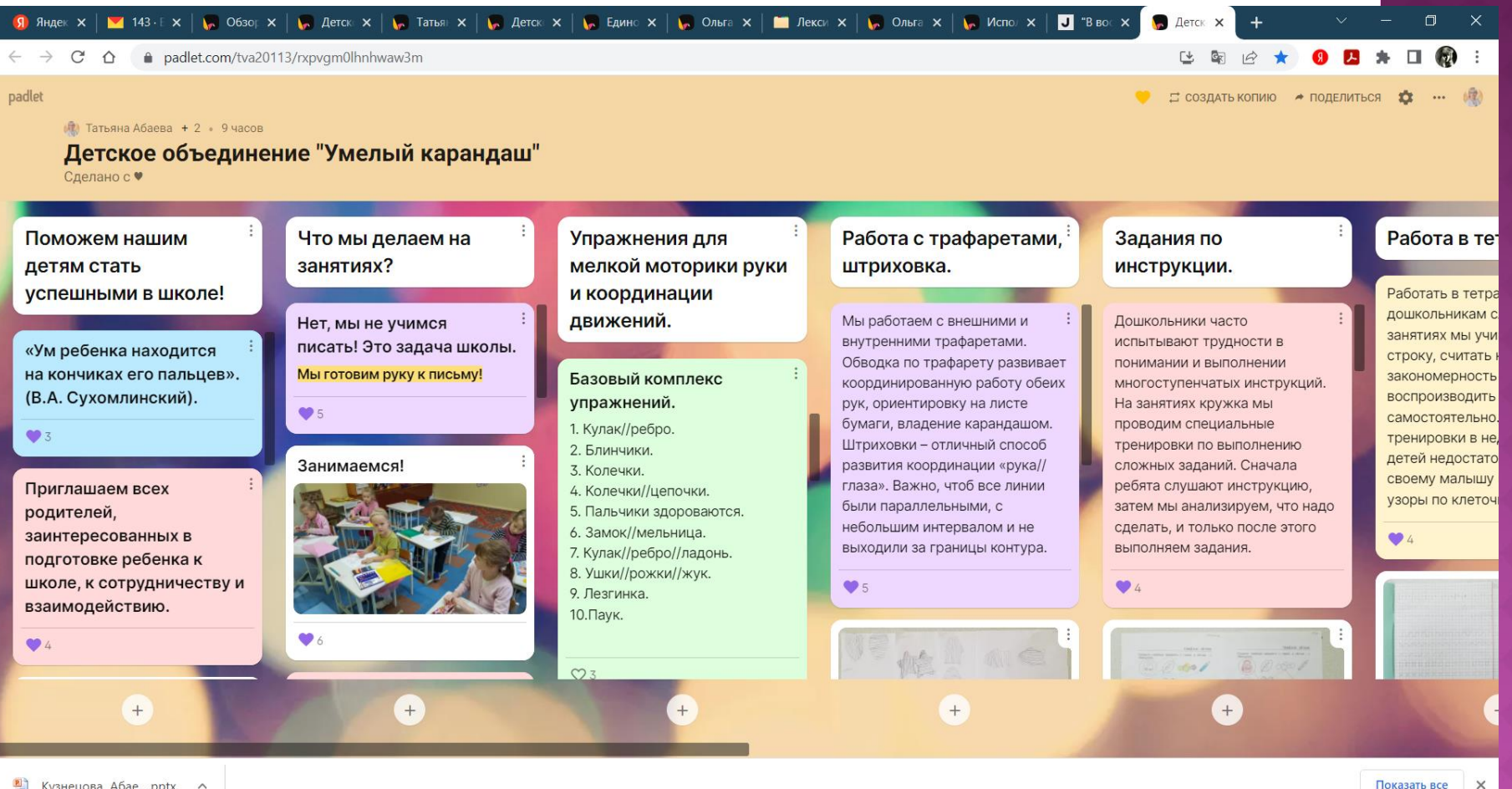

**2** Кузнецова Абае....pptx  $\circ$ 

28.04.2022

Рабочий стол  $\sim$  М (с Ф) РУС

#### Примеры размещения материалов.

 $C \quad \triangle$  a padlet.com/OlgaKuznetsova/zdiupr5rpocdxgvx

四方口励 区面的☆

○ □ СОЗДАТЬ КОПИЮ → ПОДЕЛИТЬСЯ …

 $M$  *Mcno*  $X$   $\overline{M}$  *Aerck*  $X$ 

padlet

#### $\bigcirc$  Ольга Кузнецова + 2  $\cdot$  6 месяцев

#### Единое информационное пространство детей, родителей и педагогов

Яндек X | 143 Е. X | 160 Обзор X | 160 Детск X | 160 Татьян X | 160 Детск X | 160 Единс X | 160 Ольга X | 160 Декси X | 160 Ольга X

Группа "Весёлые ребята". Дошкольное отделение МОУ "Оболенская СОШ" (МО "Коррекционная работа")

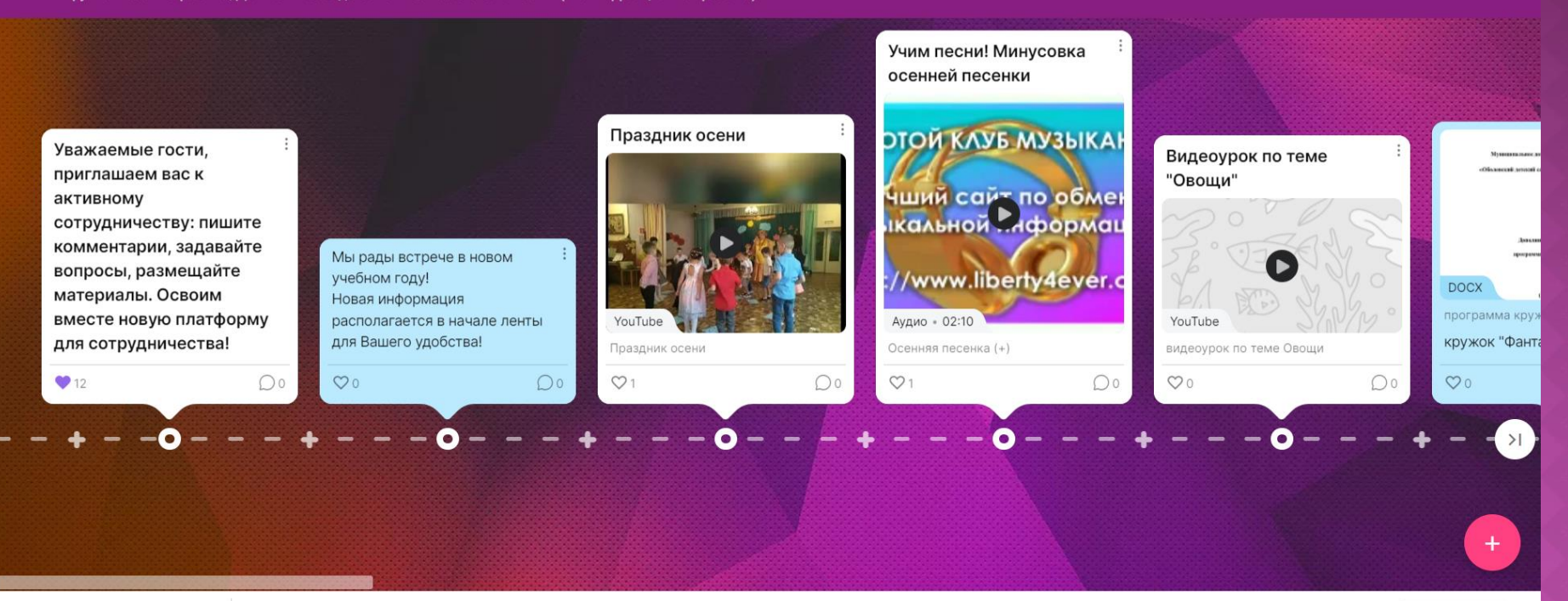

<u>В</u> Кузнецова Абае....pptx ∧

 $\circ$ 

**Di** 

 $9.34$ 

28.04.2022

Рабочий стол  $\overline{a}$   $\wedge$   $\overline{a}$   $\sqrt{a}$   $\overline{a}$   $\overline{a}$ ) РУС

 $\Box$ 

#### Примеры размещения материалов.

O

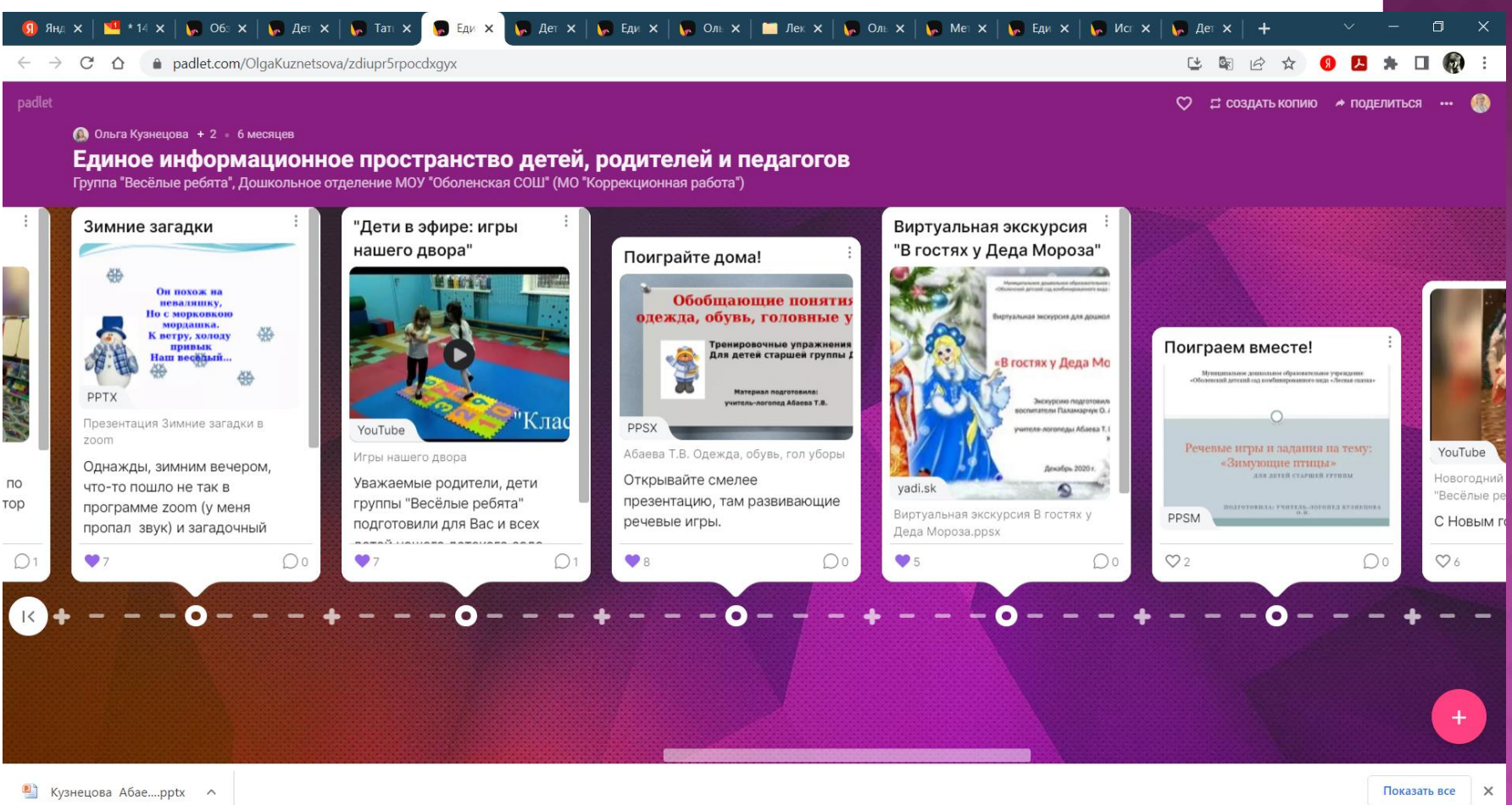

### ОТКРЫТЫЕ ЗАНЯТИЯ, МЕРОПРИЯТИЯ С ДЕТЬМИ НА **PADLET.**

Padlet доска даёт возможность родителям получить информацию о проводимых в ДОУ мероприятиях с участием их детей. На доске представлены не только теоретические материалы по вопросам коррекционной работы, но и видеоролики занятий с детьми.

### ОТКРЫТЫЕ ЗАНЯТИЯ, МЕРОПРИЯТИЯ С ДЕТЬМИ НА PADLET

### Примеры размещения материалов.

<mark>Я</mark> Яндек x | <mark>V</mark> 143 E x | k, Обзог x | k, Детск x | k, Татьян x | k, Детск x | k, Единс x | k, Ольга x | k, Единс x | k, Единс x | k, Единс x

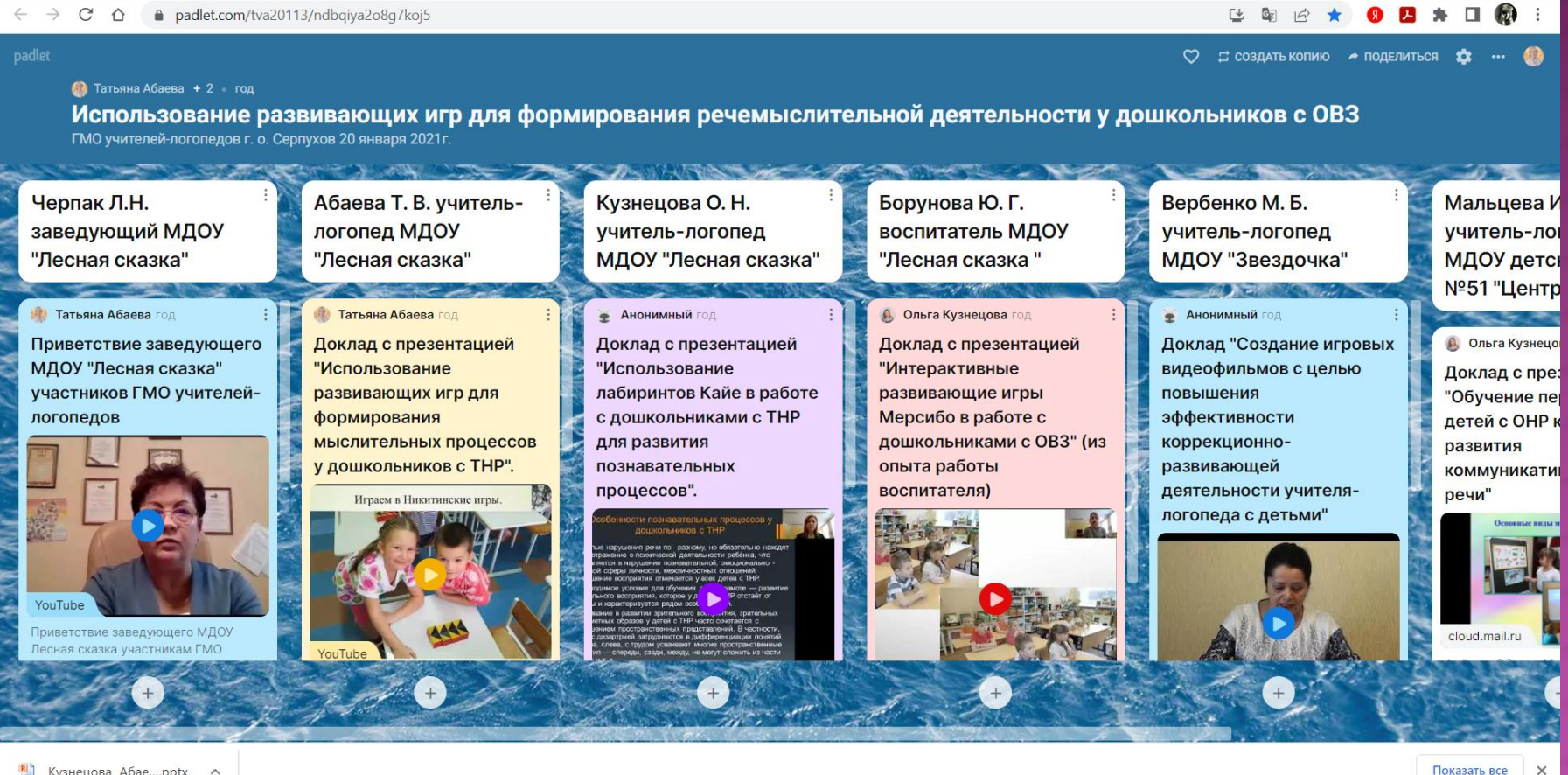

**P** Кузнецова Абае....pptx ^

28.04.2022

Рабочий стол  $\overline{A} \wedge \overline{B}$  (с  $\overline{A}$ ) РУС

 $\Box$ 

 $L$   $A$   $C$   $K$   $X$ 

# ПЕРСОНАЛЬНЫЕ САЙТЫ ЛОГОПЕДОВ

Персональный сайт учителя-логопеда дает широкие возможности сопровождения коррекционного процесса.

На сайте можно разместить необходимый материал для домашних речевых заданий, игры, полезные ссылки, объявления для родителей, новости, видеоматериалы занятий с детьми и прочий материал.

Таким образом, родители воспитанников активнее вовлекаются в работу по коррекции речевых нарушений.

## ПЕРСОНАЛЬНЫЕ САЙТЫ ЛОГОПЕДОВ В РАБОТЕ С ДЕТЬМИ И РОДИТЕЛЯМИ.

#### Примеры размещения материалов.

 $J$  Главная - Сайт abaeva-obolensk  $\times$  $9<sub>H</sub>$ **GRADES**  $\sim$  $\hat{ }$ abaeva-obolensk.iimdofree.com Персональный сайт учителя-логопеда АБАЕВОЙ ТАТЬЯНЫ ВАСИЛЬЕВНЫ РЕЧЕВЫЕ НАРУШЕНИЯ ДЛЯ ВАС РОДИТЕЛИ МЕТОДИЧЕСКАЯ КОПИЛКА НОВОСТИ наш поселок Оболенс Логопел в дошкольном **Connic autrestal** учреждении Добро пожаловать на сайт Ясность - главное Татьяны Васильевны Абаевой достоинство речи. учителя-логопеда Аристотель. Злесь я работаю: Заговори, чтоб я тебя "Оболенская СОШ", дошкольное отделение увидел. г. о. Серпухов Московской области, п. Оболенск. Сократ. В нашем саду работает дружный, творческий педагогический коллектив. Какой материал на На логопункте ежегодно получают логопедическую сайте Вас помощь дошкольники из старших и подготовительных заинтересовал? групп. О материалы для Коррекционная работа направлена на преодоление родителей дефектов звукопроизношения, слоговой структуры  $\Omega$ Рабочий стол  $\rightarrow$   $\rightarrow$   $\rightarrow$   $\rightarrow$   $\rightarrow$   $\rightarrow$  РУС **Ei** 

13.03.2023

### ПЕРСОНАЛЬНЫЕ САЙТЫ ЛОГОПЕДОВ В РАБОТЕ С ДЕТЬМИ И РОДИТЕЛЯМИ.

#### Примеры размещения материалов.

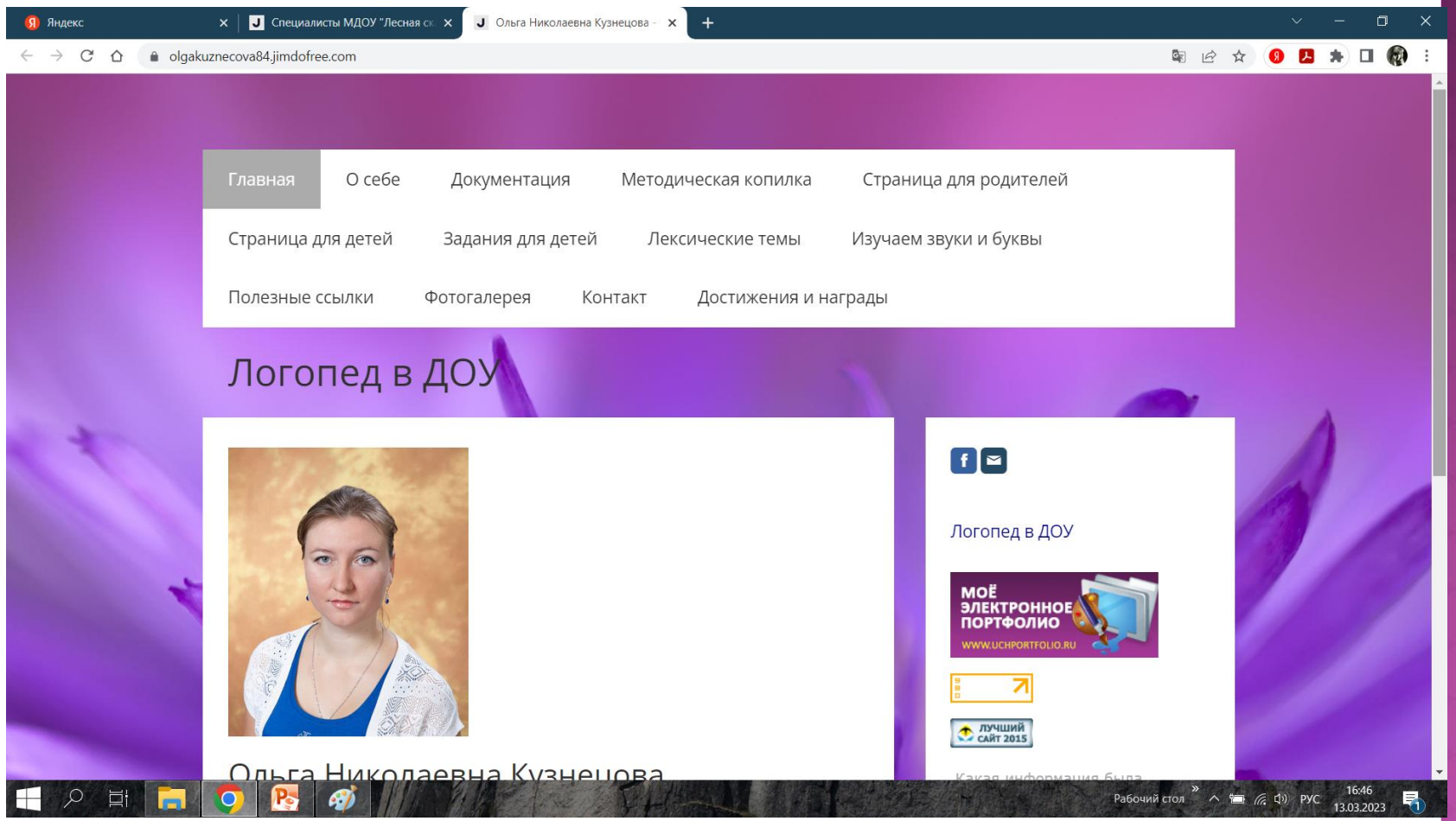

### ПЛАТФОРМА LEARNINGAPPS.

В домашних условиях дети с родителями могут закрепить полученные знания по лексическим темам, изученным буквам с помощью игр, разработанных на интерактивной платформе онлайн-сервиса LearningApps.

 LearningApps позволяет создавать разнообразные логопедические упражнения и задания, которые можно использовать для домашних занятий.

### ПЛАТФОРМА LEARNINGAPPS.

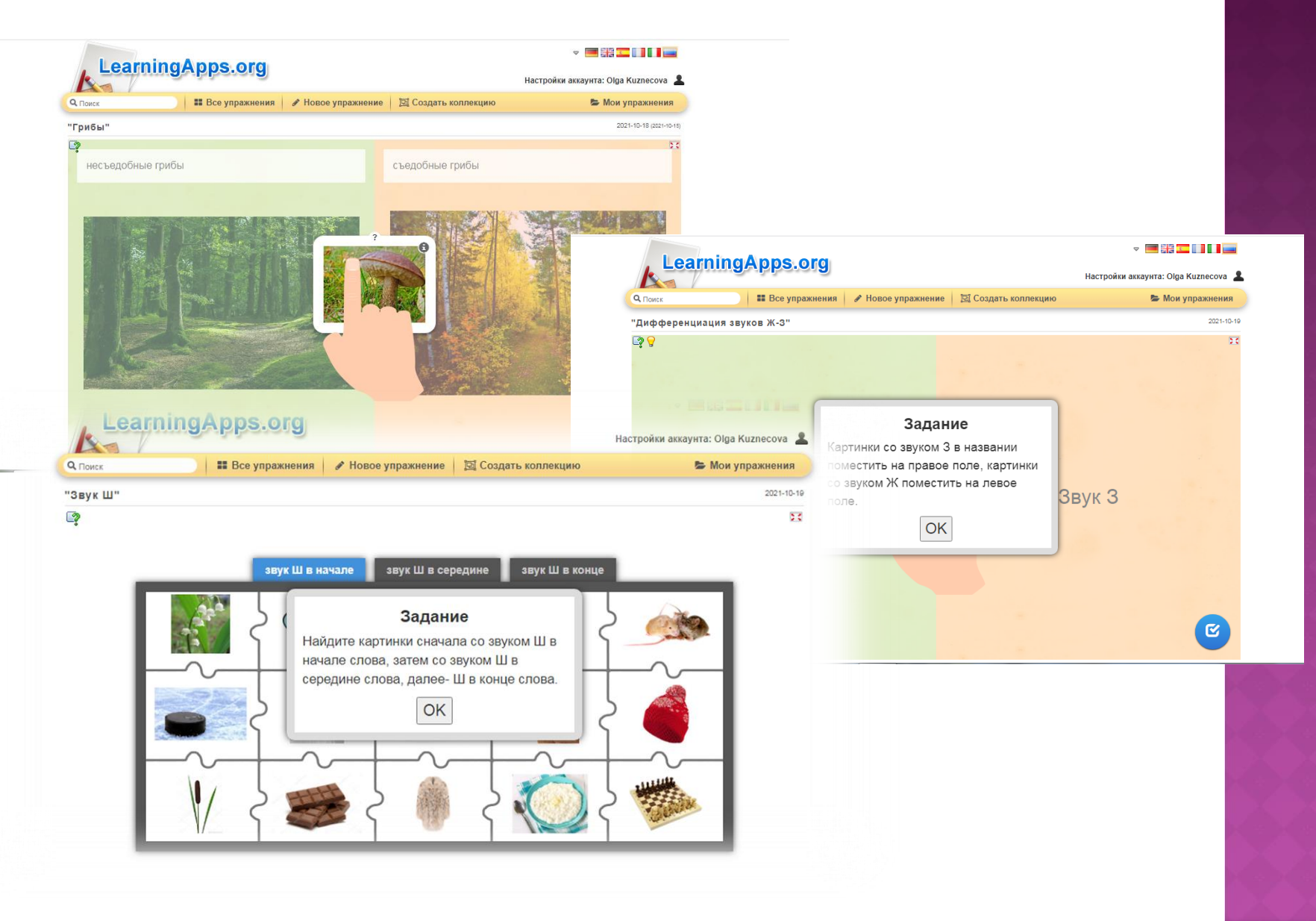

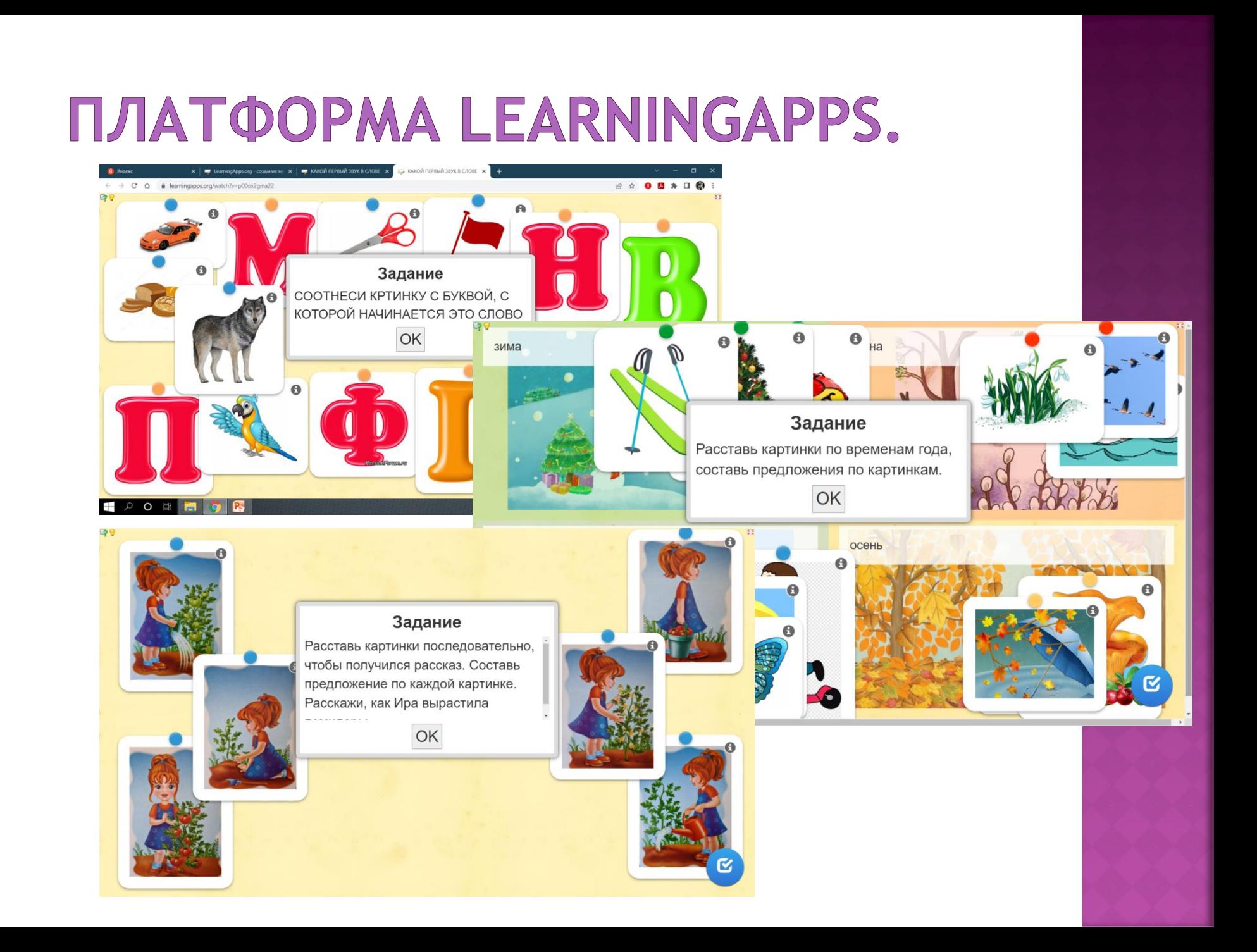

### ПЛАТФОРМА ZOOM.

Видеоконференции на платформе ZOOM ZOOM — это облачная платформа для проведения видео-конференций, вебинаров и других подобных онлайн мероприятий. Такая форма взаимодействия с родителями удобна тем, что организовать общение можно из дома, имеется возможность представить фото и видеоматериалы, ответить на вопросы родителей.

### ПЛАТФОРМА ZOOM.

### Примеры видеоконференций с родителями.

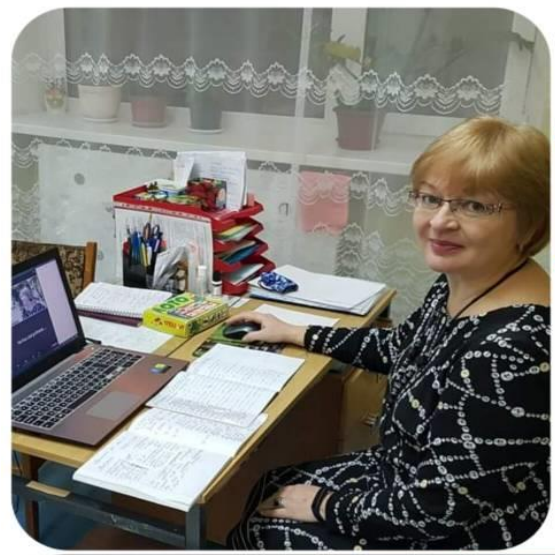

Дистанционная работа педагогов о 16 апреля 2020.

#### Консультация для роді МДОУ «Лесная сказ

1. Учитель-логопед Абаева Т. В. «Подготовка руки к письму». 2. Учитель-дефектолог Кузнецова О.Н «Формирование лексико-грамматическ речи дошкольников».

3. Инструктор по физкультуре Милеш «Вместе весело шагать - советы для ро

> $0<sup>o</sup>$  $\omega$  $\frac{1}{2}$  $\frac{1}{2}$  $x \sim$

 $0$  outs  $-$ 

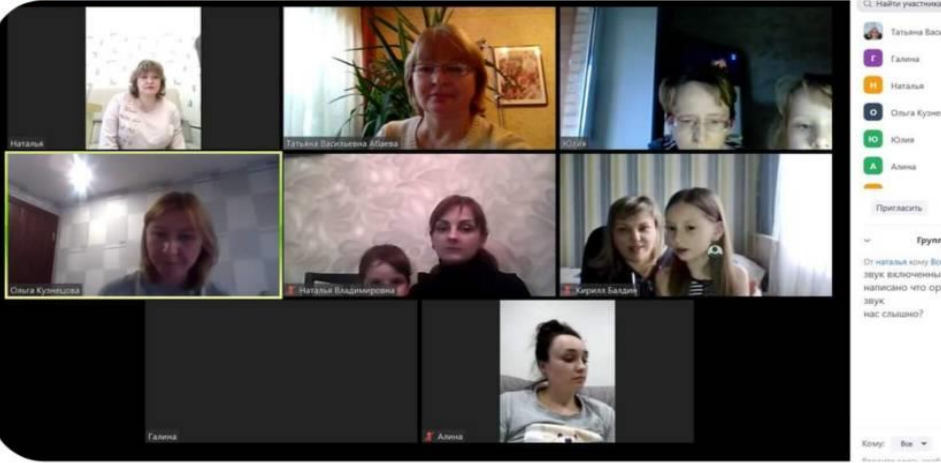

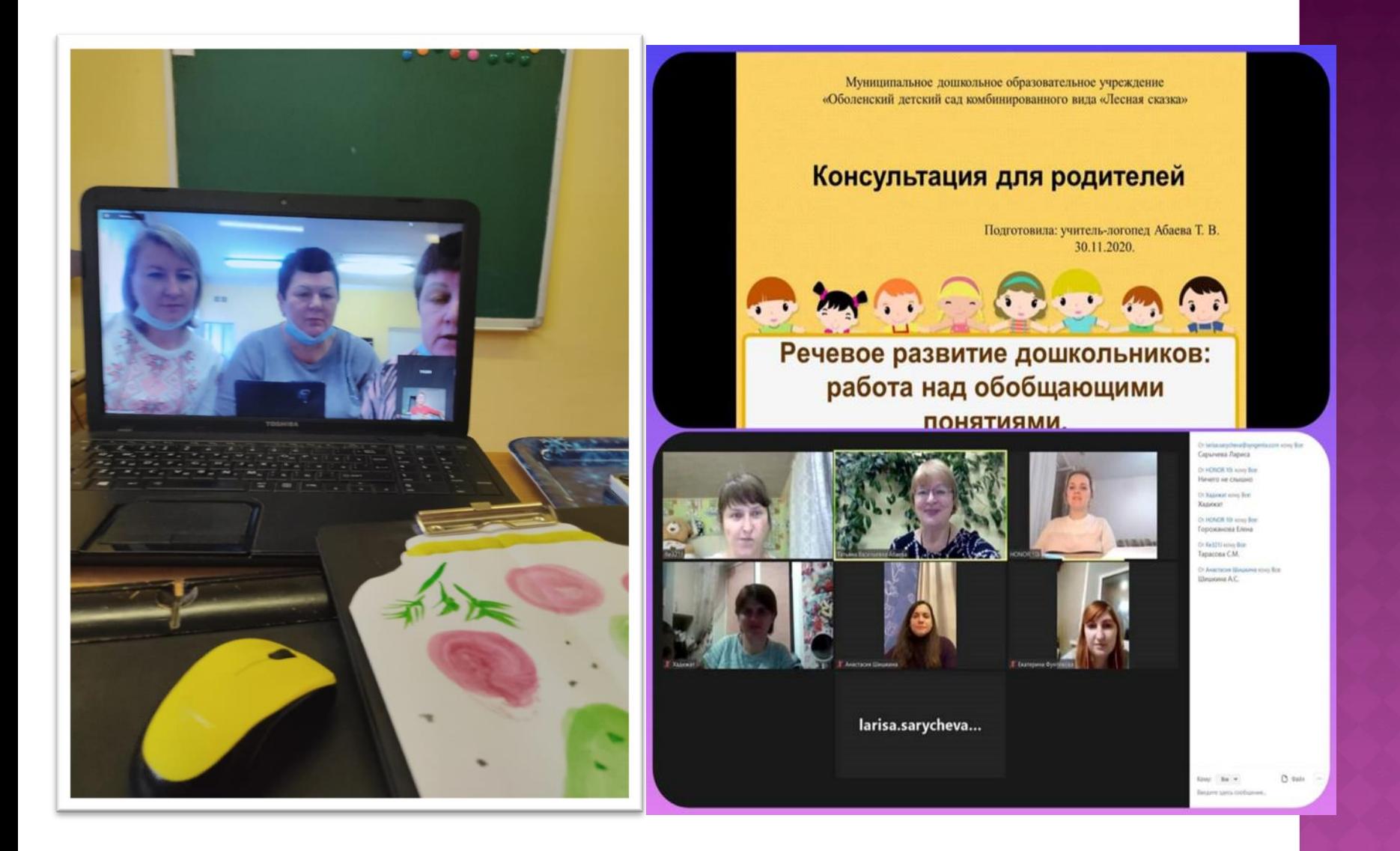

### СПАСИБО ЗА ВНИМАНИЕ!

## ИСТОЧНИКИ:

- <https://ilike.guru/sovety/chto-takoe-zoom/>
- [https://vesti.ua/lite/hi-tech/dlya-raboty-i](https://vesti.ua/lite/hi-tech/dlya-raboty-i-lyubvi-kak-polzovatsya-prilozheniem-zoom-dlya-videokonferentsij)[lyubvi-kak-polzovatsya-prilozheniem-zoom](https://vesti.ua/lite/hi-tech/dlya-raboty-i-lyubvi-kak-polzovatsya-prilozheniem-zoom-dlya-videokonferentsij)[dlya-videokonferentsij](https://vesti.ua/lite/hi-tech/dlya-raboty-i-lyubvi-kak-polzovatsya-prilozheniem-zoom-dlya-videokonferentsij)
- <https://www.eduneo.ru/6470-2/>
- <https://ru.padlet.com/dashboard>
- [https://play.google.com/store/apps/details?i](https://play.google.com/store/apps/details?id=app.cybrook.teamlink&hl=ru&gl=US) [d=app.cybrook.teamlink&hl=ru&gl=US](https://play.google.com/store/apps/details?id=app.cybrook.teamlink&hl=ru&gl=US)